УДК 519.854.2

## **РЕАЛИЗАЦИЯ РЕШЕНИЯ В ВЫЧИСЛИТЕЛЬНЫХ СРЕДАХ ЗАДАЧИ СОСТАВЛЕНИЯ РАСПИСАНИЯ ГОРЯЧЕЙ ОБРАБОТКИ ДЕТАЛЕЙ**

# *Марциновский С.А., Тузик И.В., Хомицкая Т.Г.*

*Брестский государственный технический университет, г. Брест*

Управление производственными линиями на машиностроительных предприятиях осуществляется за счет формирования оптимального расписания загрузки технологического оборудования. Горячая обработка (литье или ковка) отличается тем свойством, что каждая деталь может ожидать обработку только перед первым станком линии, поскольку ожидание обработки перед остальными станками может привести к изменению температурного режима процесса, что является недопустимым. Т.е. войдя в линию, деталь должна обрабатываться непрерывно и последовательно одним станком за другим. В статье рассматривается реализация этапов решения задачи дискретного программирования для составления расписания горячей обработки деталей с использованием встроенных возможностей СКМ Mathematica и ЭТ Excel. репологии государственным ликими и ликими на машинострии перения и и предлагаем соронно предлагаем предлагаем предлагаем сорольно предлагаем сорольно предлагаем сорольно предлагаем сорольно предлагаем сорольно предлагаем

Постановка задачи: На линии горячей обработки, состоящей из нескольких станков  $M_s$ ,  $s = \overline{1,m}$ , нужно обработать партию деталей *D<sub>iv</sub>i* =  $\overline{1,n}$ . Все детали должны проходить по линии в одном направлении через каждый станок. Длительности обработки детали  $D_i$ , $i = 1, n$  каждым станком  $M_s$ , $s = 1, m$  представлены в матрице  $P = (\rho_{s,i}, s = 1, m, i = 1, n)$ . Требуется составить расписание горячей обработки данной партии деталей такое, чтобы общее время обработки всей партии было минимальным.

*1 этап*. Формируется вспомогательная матрица *W*, где элементы *wi*,*j* есть время, которое проходит от начала обработки детали *Di* до начала обработки детали *Dj* на первом станке *M*1, в порядке обработки *D<sup>i</sup>* → *Dj*. Чтобы определить общее время обработки всей партии деталей вводится фиктивная деталь *Dn*+1 с длительностью обработки на каждом станке равном 0, т.е. в матрицу *Р* добавим столбец  $\,p_{s,n+1}\!=\!0,$ s = 1, $m$  . Элементы матрицы *W* вычисляются по формуле [1]:

$$
w_{i,j} = \max_{1 \leq h \leq m} \left\{ \sum_{s=1}^{h} p_{s,i} - \sum_{s=1}^{h-1} p_{s,j} \right\}, i,j = 1, 2, ..., n+1.
$$

Для автоматизации расчета элементов вспомогательной матрицы используется СКМ Mathematica: составлен программный блок (рисунок 1) для формирования матрицы *W* на основе матрицы *P* с учетом фиктивной детали.

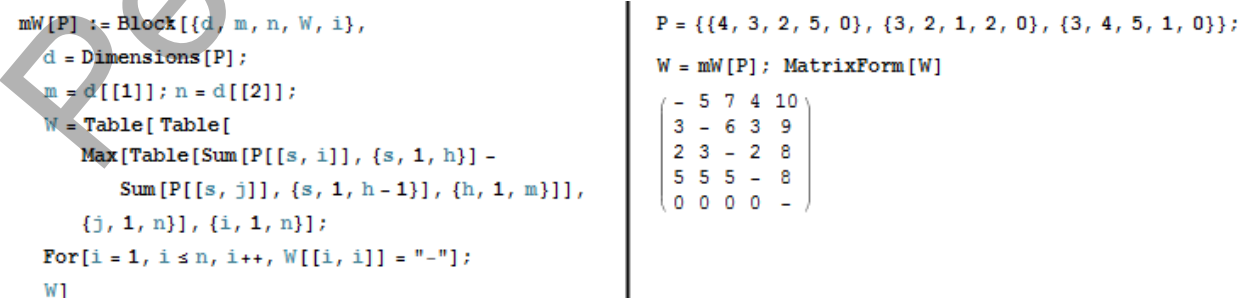

### *Рисунок 1 – Формирование вспомогательной матрицы W*

*2 этап*. Составляется математическая модель задачи коммивояжера (задачи дискретного программирования) для матрицы *W.*

<u>Переменные задачи</u>: (a)  $x_{ik}$ ,  $i,k = \overline{1,n+1}, i \neq k$ , – логическая переменная, которая равна либо единице (если сразу же за деталью  $D_i$  обрабатывается деталь  $D_k$ ), либо нулю (в противном случае); (б)  $u_i$ ,  $i = \overline{2, n+1}$ , – параметр связанности последовательности обработки деталей.

Делевая функция: обществарения образботки всех деталей 
$$
z = \sum_{i=1}^{n+1} \sum_{k=1}^{n+1} w_{ik} \cdot x_{ik} \rightarrow \min
$$
.  
⊯ $i \neq k$ 

<u>Ограничения задачи</u>:  $\begin{array}{l}\n\sqrt{X_{ik}} \in \{0,1\},\\
\sqrt{X_{ik}} \in \{0,1\},\\
\sqrt{i,k} = 1, n+1, i \neq k;\\
\sum_{k=1}^{n+1} X_{ik} = 1, i = 1, n+1;\\
\sqrt{X_{ik}} = 1, i = 1, n+1;\\
\sqrt{X_{ik}} = 1, i = 1, n+1;\n\end{array}$ дискретное условие, которое следует из описания переменных после обработки детали D<sub>i</sub> должна обрабатываться в точности одна из имеющихся деталей (за исключением детали  $D_i$ )  $i \neq k$ перед обработкой детали D<sub>к</sub> должна обрабатываться  $\sum_{i=1}^{n} x_{ik} = 1, k = \overline{1, n+1};$ в точности одна из имеющихся деталей (за исключением детали  $D_k$ )  $i \neq k$  $\sum_{i=1}^{n+1} x_{ij} = 0$ ; исключение ситуации, когда после детали  $D_i$ следует обработка той же детали D<sub>i</sub>  $\begin{cases} u_i - u_k + n \cdot x_{ik} \le n - 1, \\ 2 \le i \neq k \le n + 1. \end{cases}$ обеспечение связности последовательности обра- $\frac{1}{2}$ ботки деталей на линии

В ЭТ Excel с помощью надстройки «Поиск решения», предусматривающей использование дискретных ограничений, формируется решение задачи (рисунок 2).

Последовательность обработки деталей определяется по единичным значениям матрицы решения  $X = (x_{i,j}, i, j = 1, n+1)$ , начиная с детали, следующей за фиктивной деталью, т.е. если  $x_{n+1,i^*} = 1$ , то первой деталью в цепочке будет деталь  $D_{i^*}$ .

3 этап. По результатам решения в ЭТ Excel задачи коммивояжера формируется оптимальное расписание в виде диаграммы Ганта в СКМ Mathematica (рисунок 3).

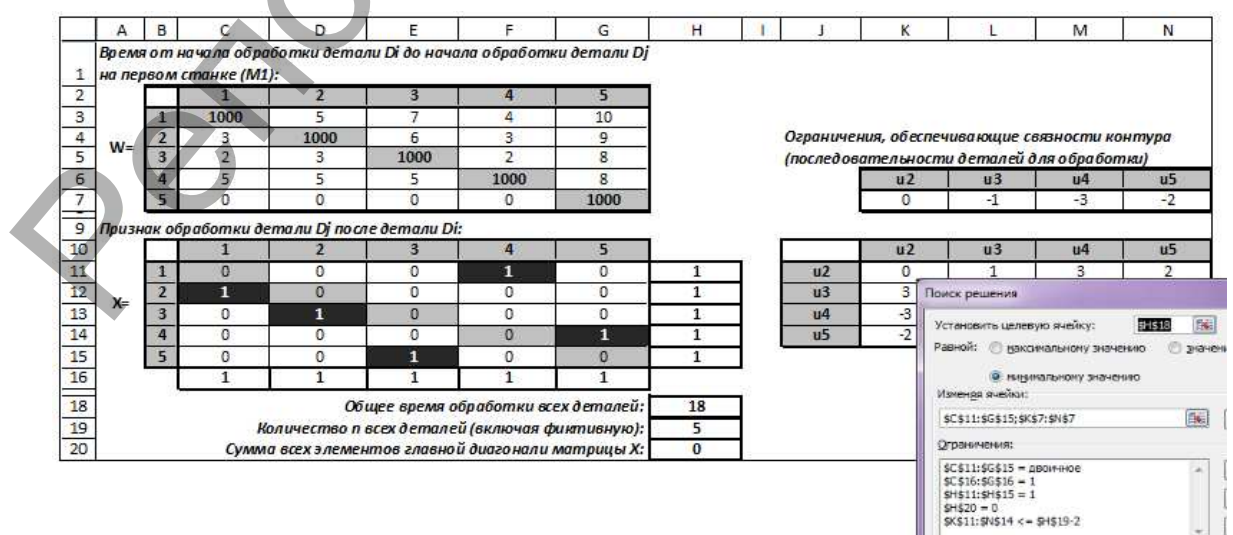

Рисунок 2 – Фрагмент рабочего листа

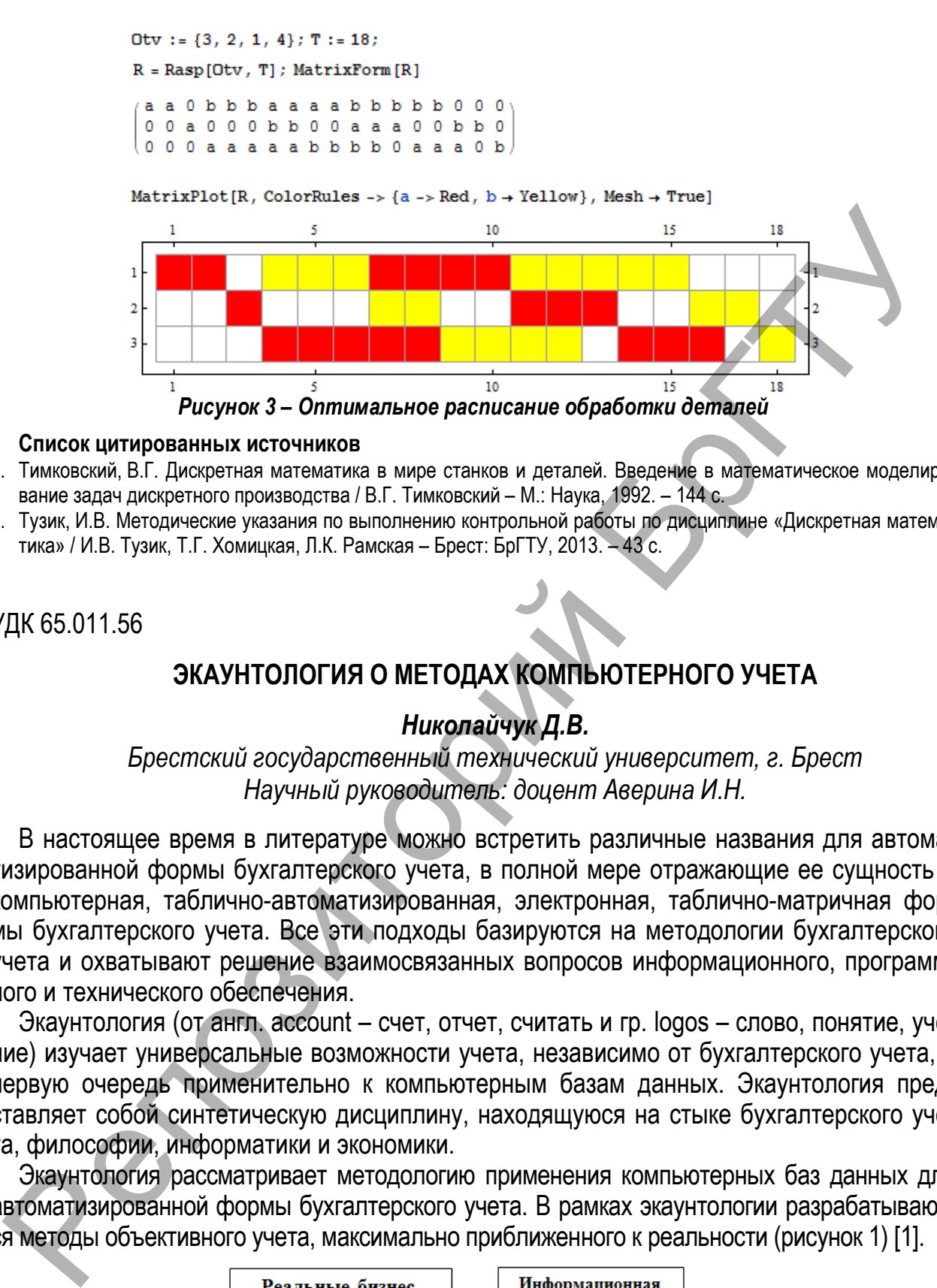

#### **Список цитированных источников**

- 1. Тимковский, В.Г. Дискретная математика в мире станков и деталей. Введение в математическое моделирование задач дискретного производства / В.Г. Тимковский – М.: Наука, 1992. – 144 с.
- 2. Тузик, И.В. Методические указания по выполнению контрольной работы по дисциплине «Дискретная математика» / И.В. Тузик, Т.Г. Хомицкая, Л.К. Рамская – Брест: БрГТУ, 2013. – 43 с.

УДК 65.011.56

### **ЭКАУНТОЛОГИЯ О МЕТОДАХ КОМПЬЮТЕРНОГО УЧЕТА**

### *Николайчук Д.В.*

*Брестский государственный технический университет, г. Брест Научный руководитель: доцент Аверина И.Н.* 

В настоящее время в литературе можно встретить различные названия для автоматизированной формы бухгалтерского учета, в полной мере отражающие ее сущность – компьютерная, таблично-автоматизированная, электронная, таблично-матричная формы бухгалтерского учета. Все эти подходы базируются на методологии бухгалтерского учета и охватывают решение взаимосвязанных вопросов информационного, программного и технического обеспечения.

Экаунтология (от англ. account – счет, отчет, считать и гр. logos – слово, понятие, учение) изучает универсальные возможности учета, независимо от бухгалтерского учета, в первую очередь применительно к компьютерным базам данных. Экаунтология представляет собой синтетическую дисциплину, находящуюся на стыке бухгалтерского учета, философии, информатики и экономики.

Экаунтология рассматривает методологию применения компьютерных баз данных для автоматизированной формы бухгалтерского учета. В рамках экаунтологии разрабатываются методы объективного учета, максимально приближенного к реальности (рисунок 1) [1].

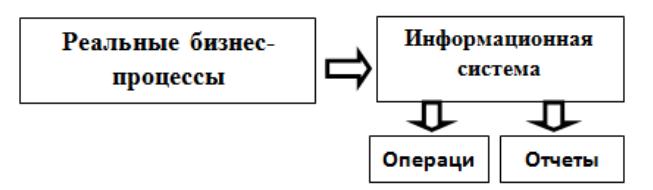

*Рисунок 1 – Схема учетного моделирования* 

Бухгалтерский учет заключается в сплошном и непрерывном отражении хозяйственных операций, что справедливо и для автоматизированной формы ведения учета. Од-